## 目 次

第1章 法人向けインターネットバンキングのご利用にあたって

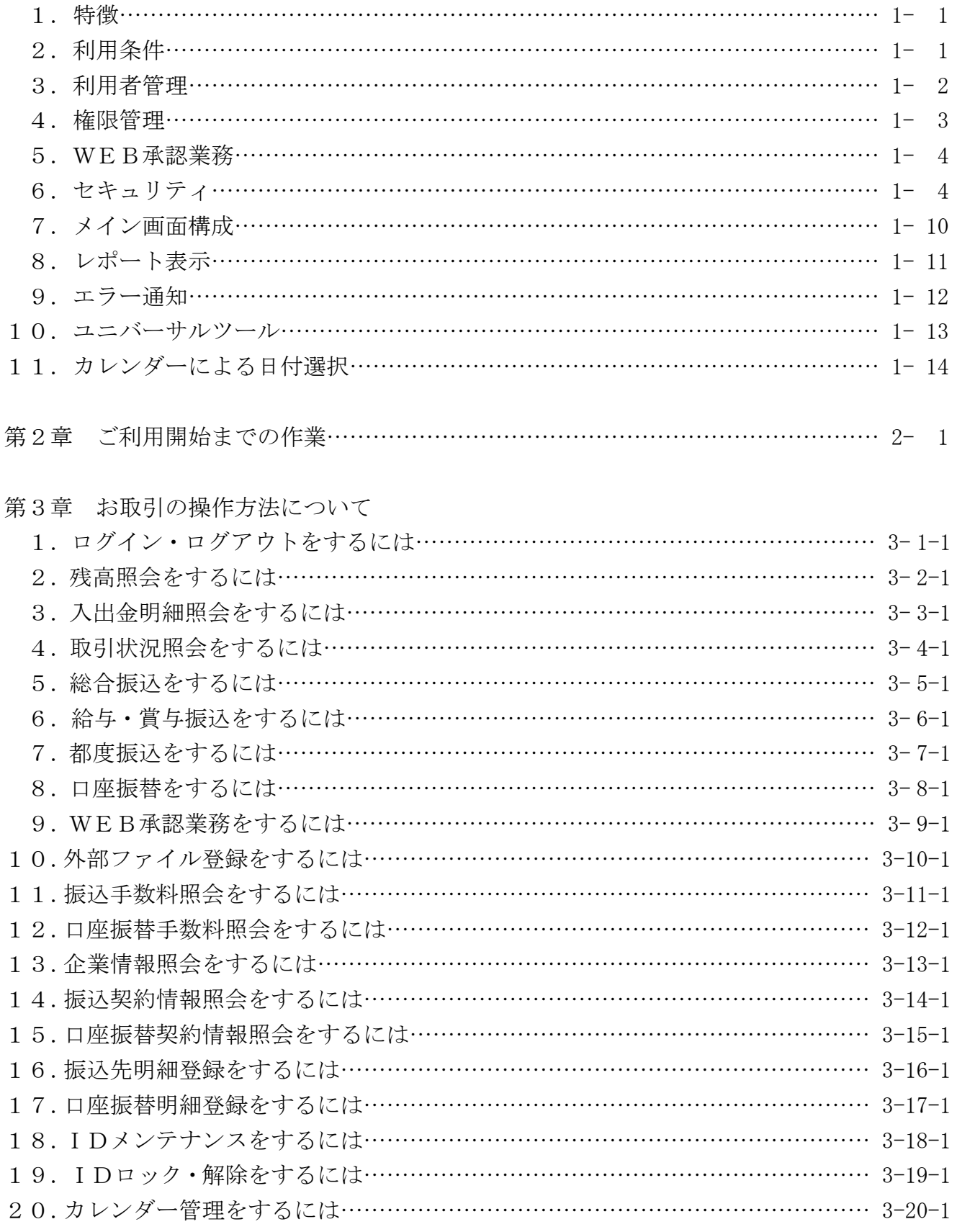

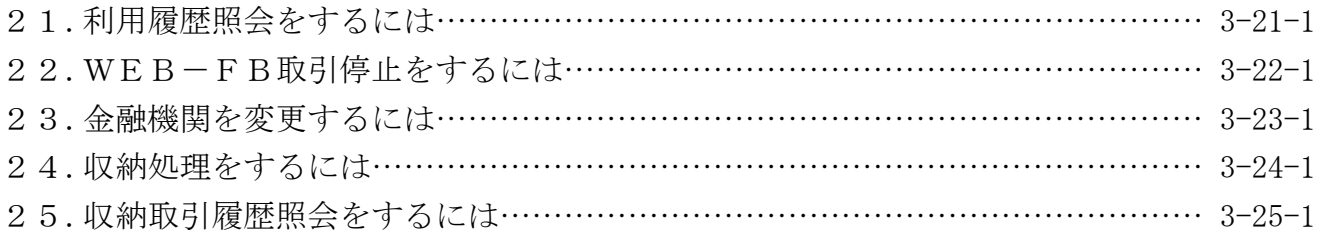

## 第4章 電子証明書の各種取扱について

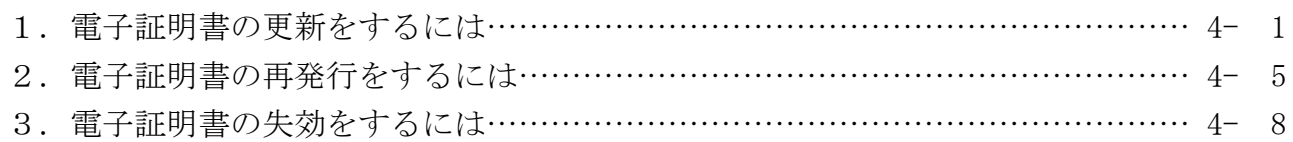

付録

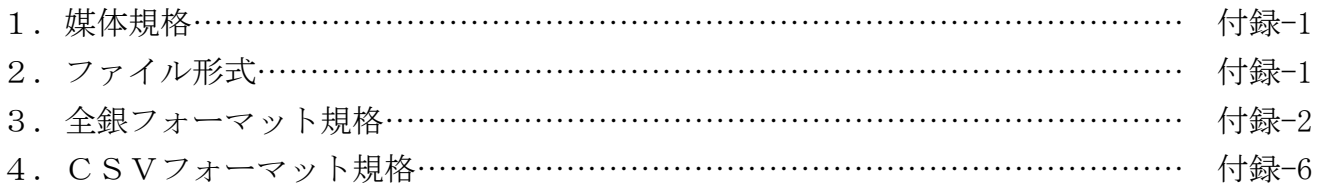